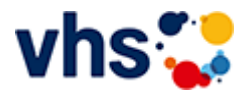

[Anmeldebereich](https://www.vhs-lu.de/kuferweb/warenkorb?kathaupt=5&schritt=1&cHash=efddd1f4a708a3815cf066a0ae73b57d) >> Anmeldeart